# Session Configuration

Last Modified on 06/06/2023 2:45 am EDT

Starting with V10.0, Cora SeQuence has been renamed to Cora Orchestration.

# V9.3 and later

### **Overview**

Cora SeQuence uses server-side memory cache and database persistence to store user's session data between requests.

Client-side cookies are used to store session state between requests. Therefore, browser cookies must be enabled and unblocked when running Cora SeQuence site applications.

You can control session cache configuration, database persistence, and browser cookie behavior in the web.config file.

#### Session properties

Configuration is optional for most properties. The application and enabled properties are explicitly tagged in the root position in the web.config file.

<sequence.engine> <web> <session application="Flowtime" enabled="true" /> </web> </sequence.engine>

You can also configure the session properties for some specific location by setting these properties under the <location path="location name"> tag in the web.config file.

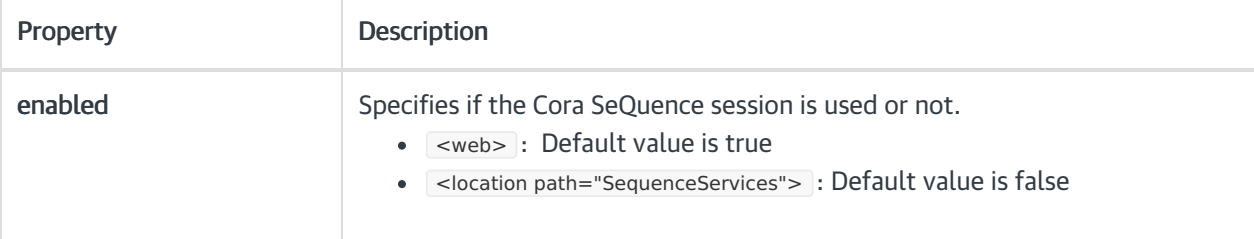

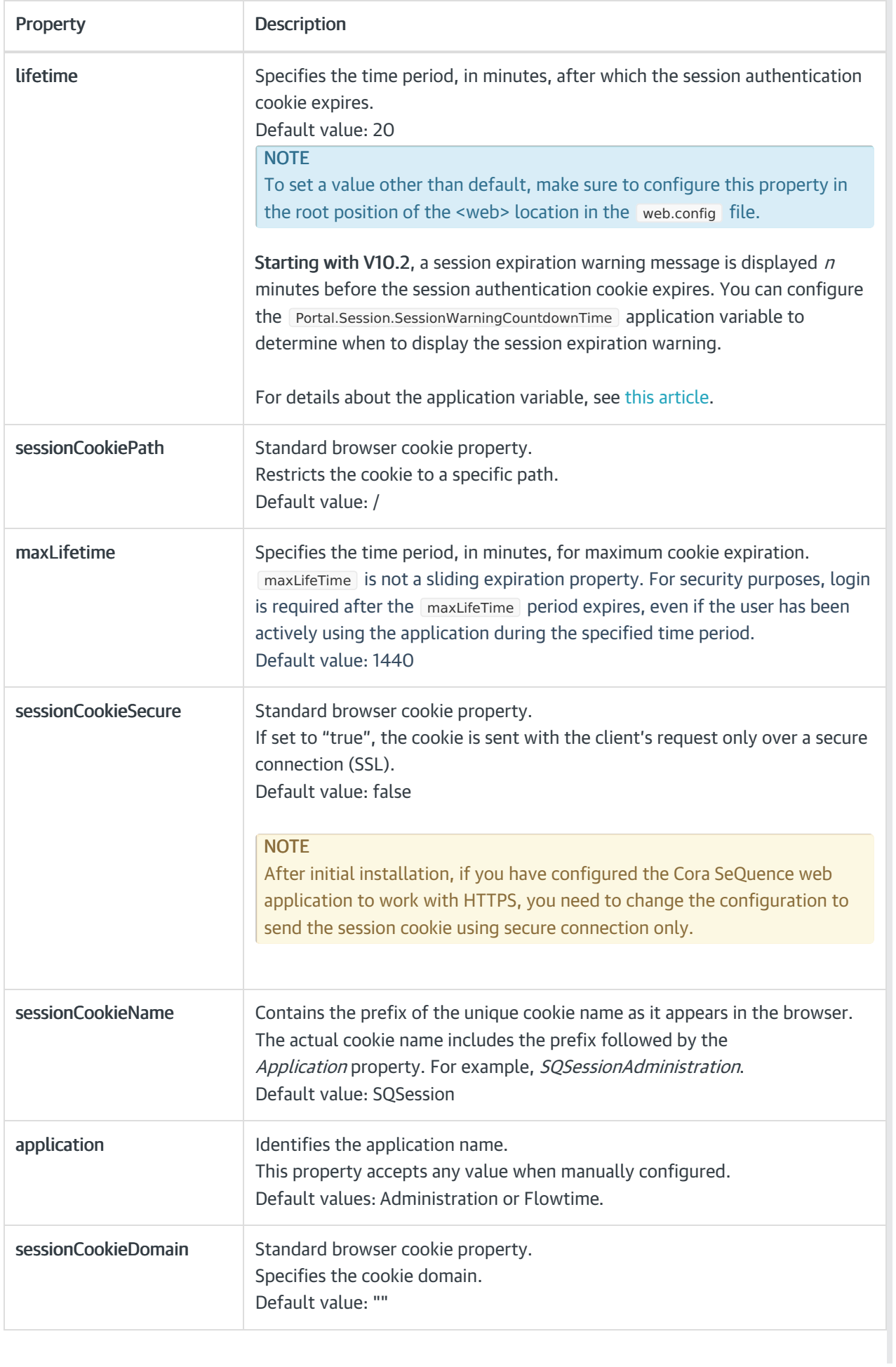

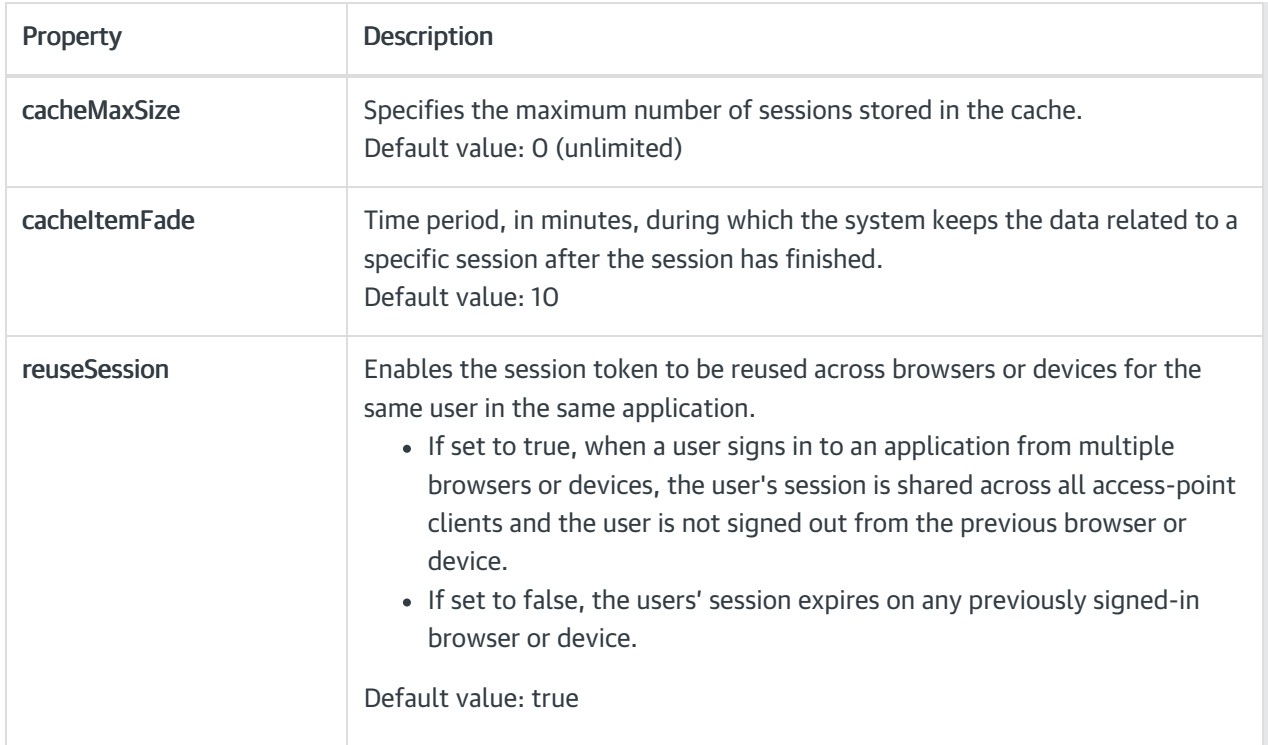

# V8.7-V9.2

# **Overview**

Starting with Cora SeQuence V8.7, user data is stored using a session authentication module that can be controlled by a new Session element in the web.config file.

Using ASP.NET Session State object for user authentication persistence, referred to as AuthenticatedUser, is no longer supported.

The ASP.NET session state is disabled by default in Flowtime installations, but it is still available in Administration installations to support backward compatibility.

# Cora SeQuence session configuration

Cora SeQuence uses a cookie to store users' state between requests. You can configure the web.config file to control the usage and attributes of the cookie.

Just like with earlier versions of Cora SeQuence, cookies must be enabled on the client browser to ensure that the Administration and Flowtime sites function properly.

Cora SeQuence generates a unique session cookie name for each site, Administration and Flowtime.

# **Properties**

The following table describes the attributes that you can configure for Cora SeQuence session.

Configuration is optional.

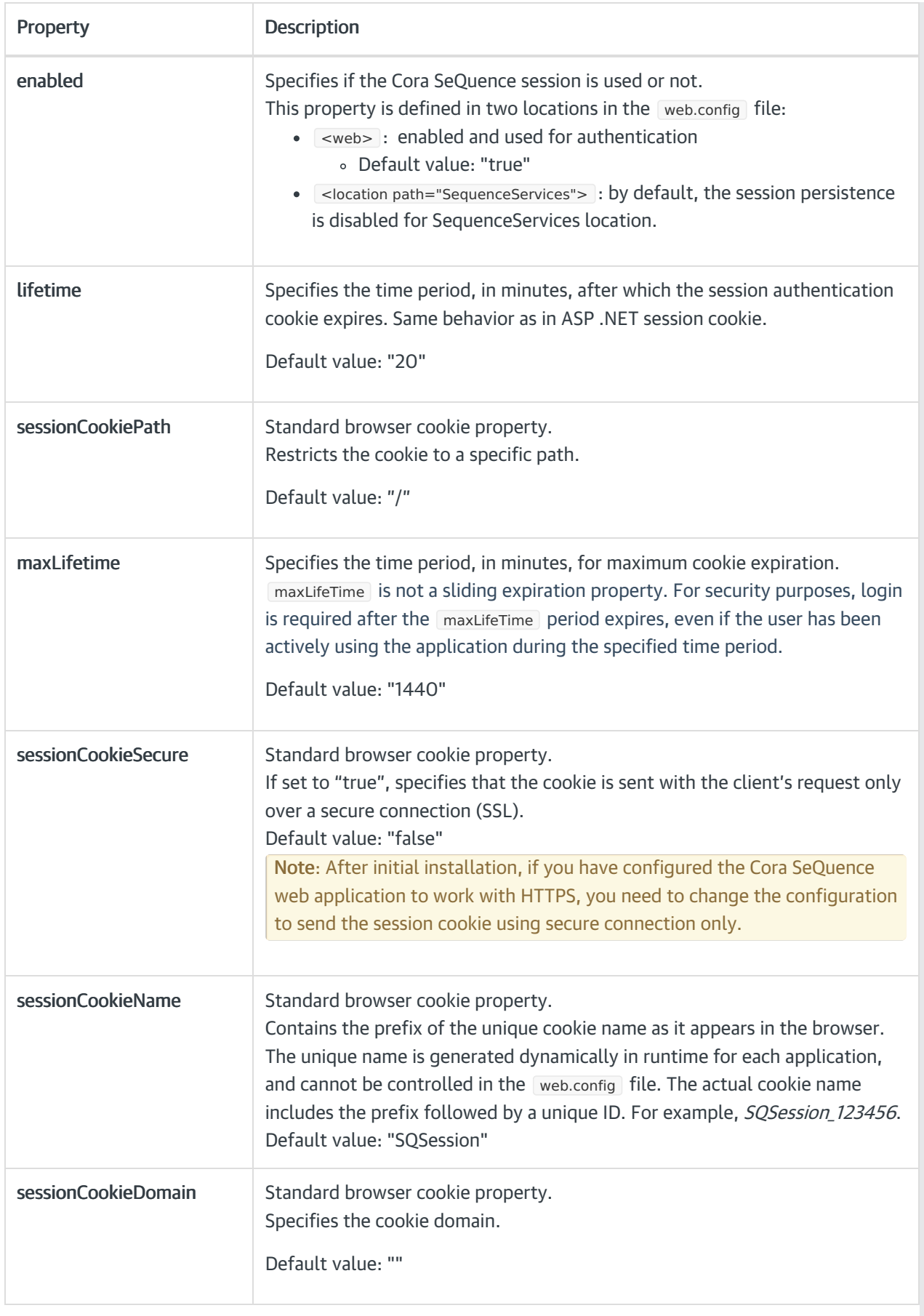

# IMPORTANT

- If you used the ASP.NET session state to store and retrieve any data in your Flowtime custom implementation, when you upgrade to V8.7, you need to enable the ASP.NET session state in the web.config file.
- In future versions of Cora SeQuence, the ASP.NET session state will be disabled by default in Administration installations too.